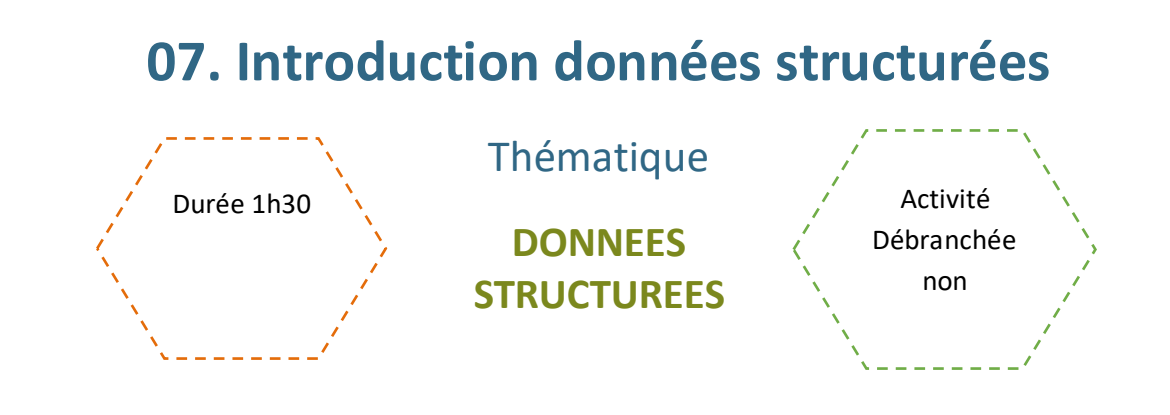

### Description de l'activité :

Dans cette activité, les élèves découvrent quelques types de données structurées. L'enseignant.e présente en particulier les données ouvertes liées au site data.gouv.fr, les données au format CSV et les données au format JSON et GeoJSON.

## Objectifs pédagogiques :

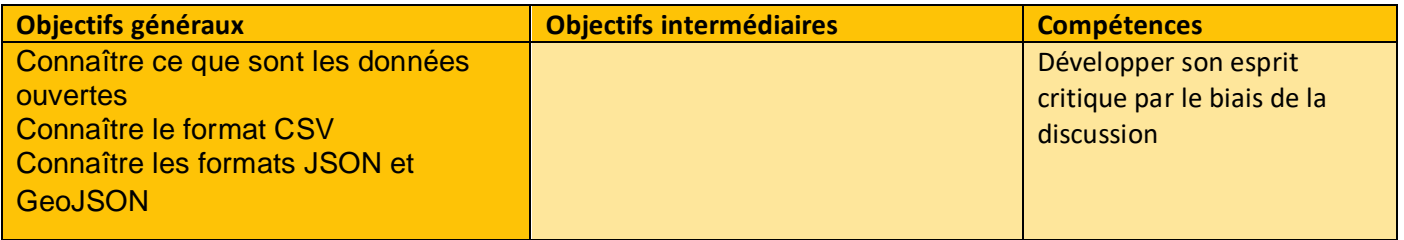

## Tags :

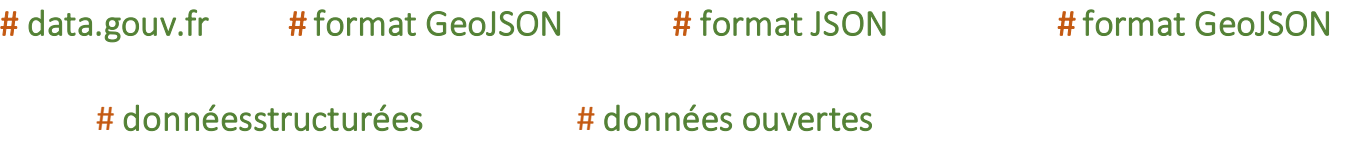

### Matériel :

• Ordinateur connecté à internet

# Déroulé de l'activité

### Étape 1 : Dialogue (10 minutes)

Les élèves vont sur le site Accueil - [data.gouv.fr.](https://www.data.gouv.fr/fr/) L'enseignant.e pose les questions suivantes :

- o Les données sur internet sont-elles privées ou publiques ?
- o Dans un site de e-commerce, comment sont "rangées" les informations sur les articles ?

#### Étape 2 : Etude d'un document (40 minutes)

En autonomie les élèves étudient les informations contenues dans le document suivant :

#### [https://pixees.fr/informatiquelycee/n\\_site/snt\\_donnees\\_type.html](https://pixees.fr/informatiquelycee/n_site/snt_donnees_type.html)

Et répondent aux questions.

Ce document présente la notion de données ouvertes avec le site data.gouv.fr dans lequel les élèves vont chercher un contenu précis (à faire vous-même 1 et 2). Il aborde ensuite la notion de fichier CSV. Les élèves travaillent sur un exemple de fichier de ce type et répondent à diverses questions à l'aide d'un tableur (à faire vous-même 3 à 6). La fin du document est dédiée aux formats JSON et GeoJSON. Là encore, les élèves manipulent des exemples de fichiers de ces différents types pour en extraire de l'informations.

#### Étape 3 : travail sur le document (15 minutes)

D'après les éléments du document les élèves échangent sur les modalités suivantes en prenant des notes :

- o Que sont les données ouvertes ?
- o Existe-t-il des sites web dans lesquels on trouve des données ouvertes ?
- o Qu'est-ce qu'un fichier au format CSV ?
- o Qu'est-ce qu'un fichier au format JSON ?
- o Qu'est-ce qu'un fichier au format GeoJSON ?

#### Étape 4 : reprise du dialogue (10 minutes)

A l'issue du travail précédent, une correction collective des exercices du document et des questions ci-dessus est réalisée sous la forme d'un débat. On vérifie ici que l'essentiel est bien compris.

**Remarque : Si les élèves ont peu de temps disponible, il est possible de scinder l'activité en deux parties : une consacrée aux données ouvertes et au format CSV, et l'autre consacrée aux formats JSON et GeoJSON**

## Fiche activité élève

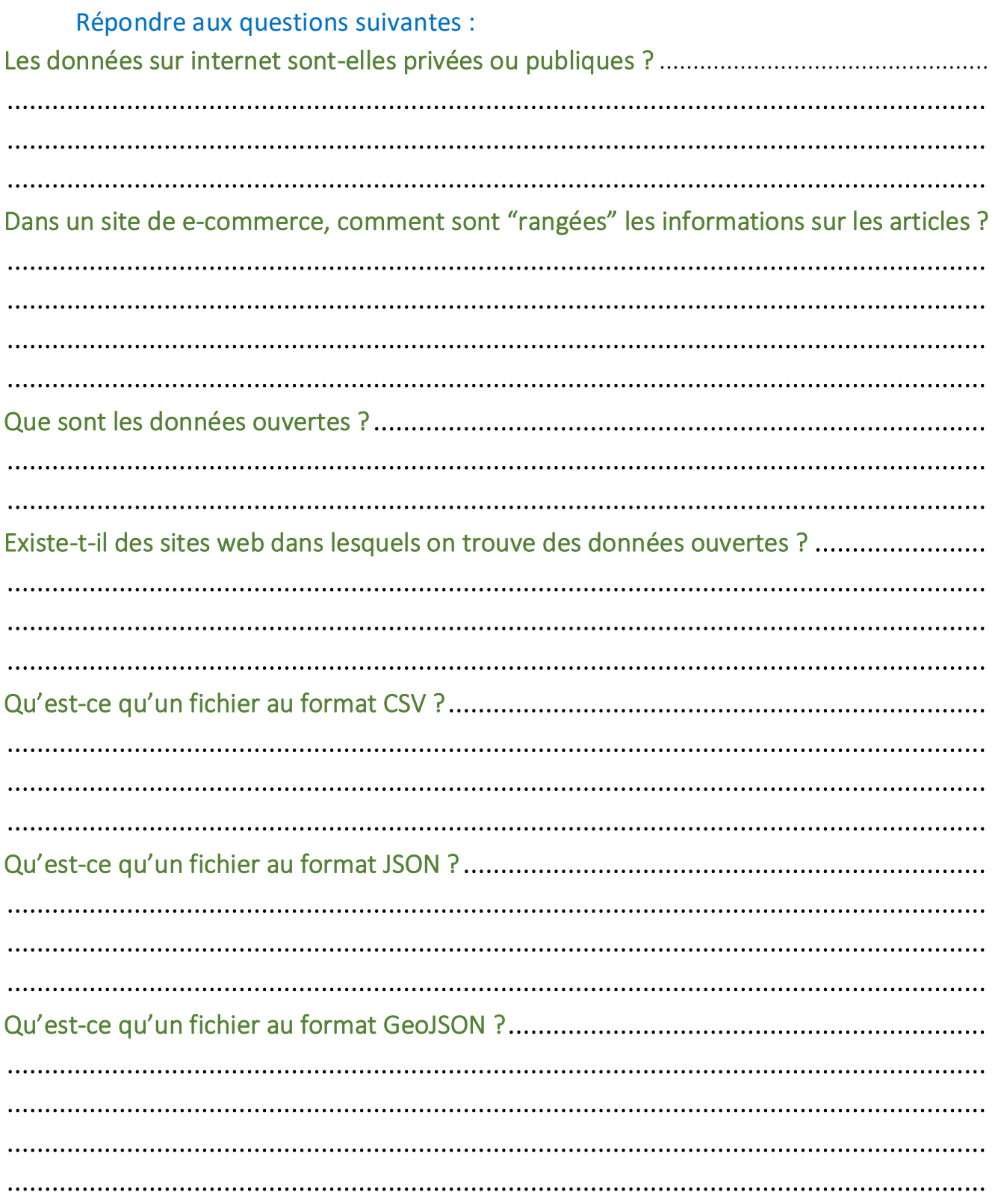

 $\sim$   $\sim$   $\sim$